$\label{eq:2.1} \mathcal{L}^{\text{max}}_{\text{max}}(\mathbf{r}_{\text{max}}^{\text{max}}) = \mathcal{L}^{\text{max}}_{\text{max}}(\mathbf{r}_{\text{max}}^{\text{max}})$ **n** *c%* "o- a. *<sup>i</sup>***<sup>i</sup>** ri *c\ - r.*  $\mathcal{L}$ 

verze <sup>1</sup>

## **KALKULAČKA JEDNOTEK** Pomůcka pro výběr aktivit 7a - 7g výzvy č. 02\_19\_78 OP VVV

## Dokument KALKULAČKA JEDNOTEKje **povinnou přílohou aktivity 7** v Žádosti o podporu ve výzvě č. 02\_19 078 Implementace krajských akčních plánů II Operačního programu Výzkum, vývoj a vzdělávání (OP VVV).

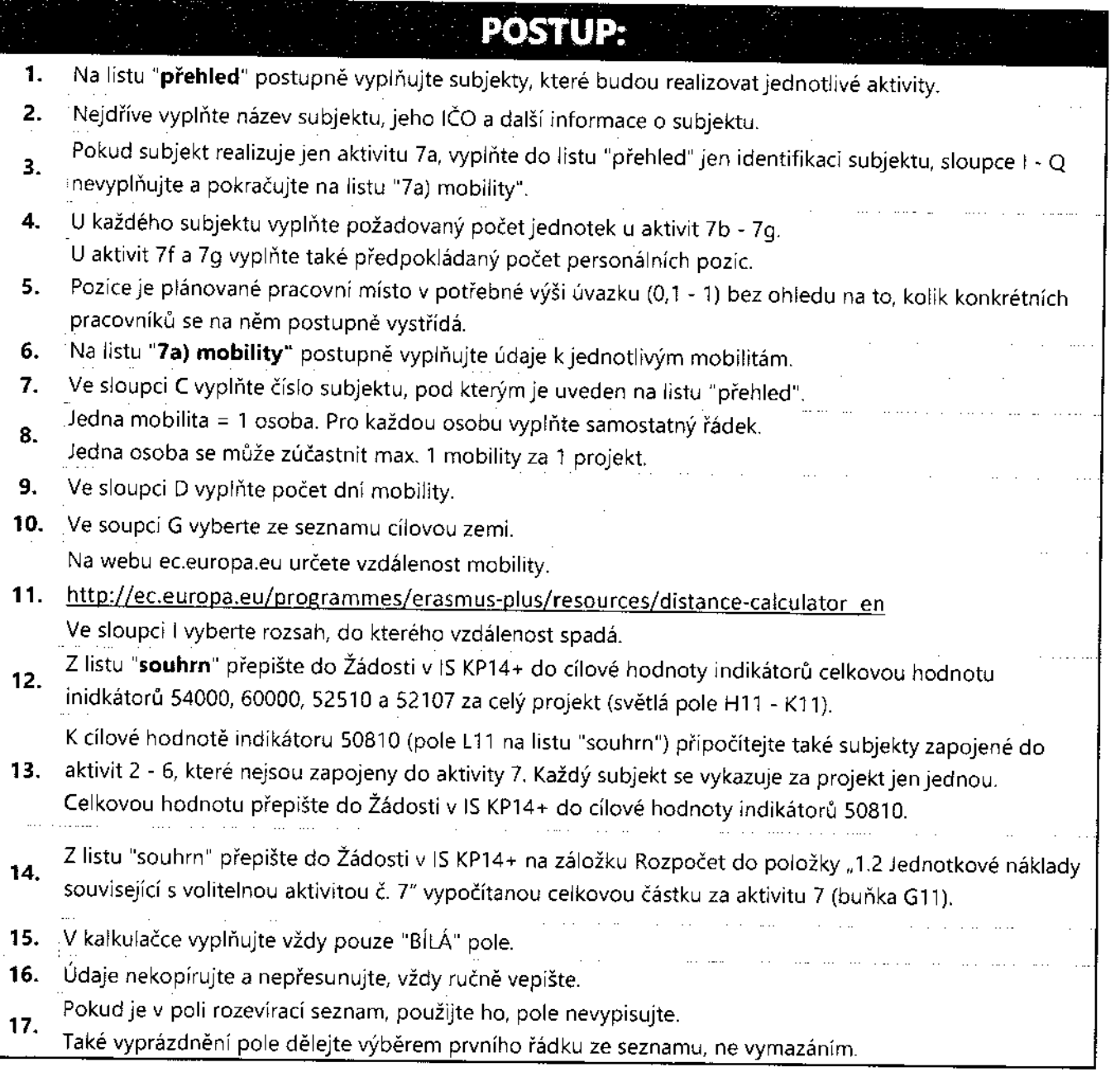

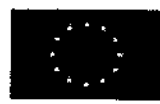

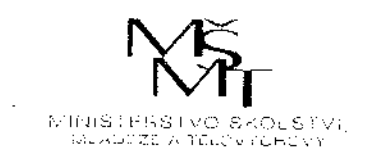

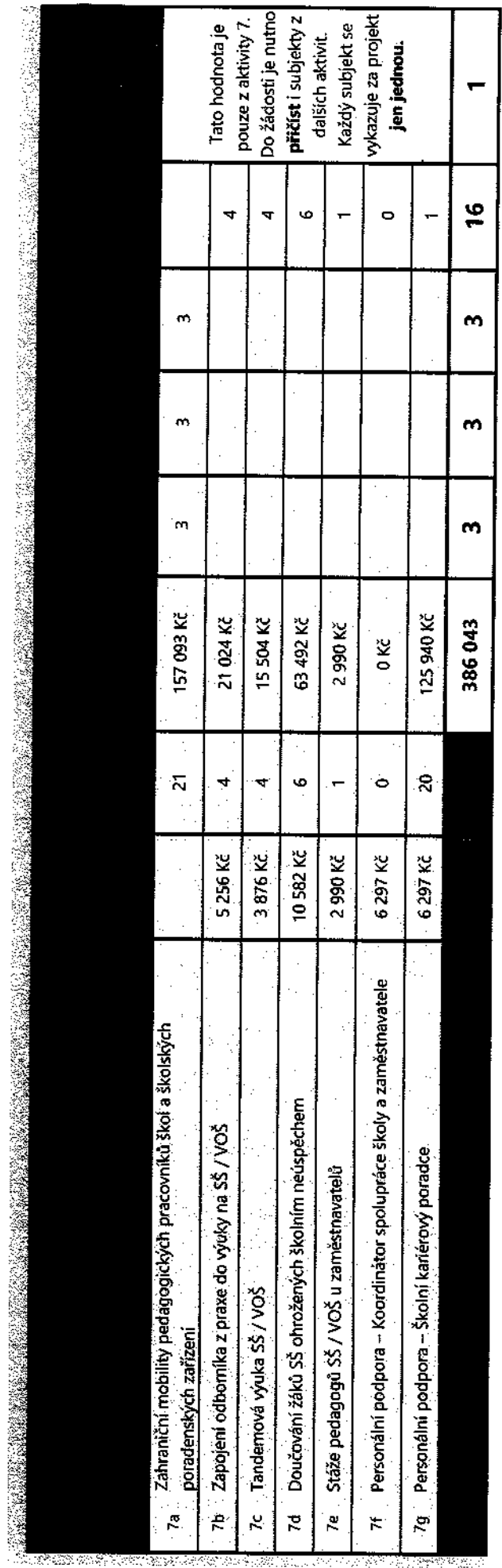

 $\ddot{\phantom{0}}$ 

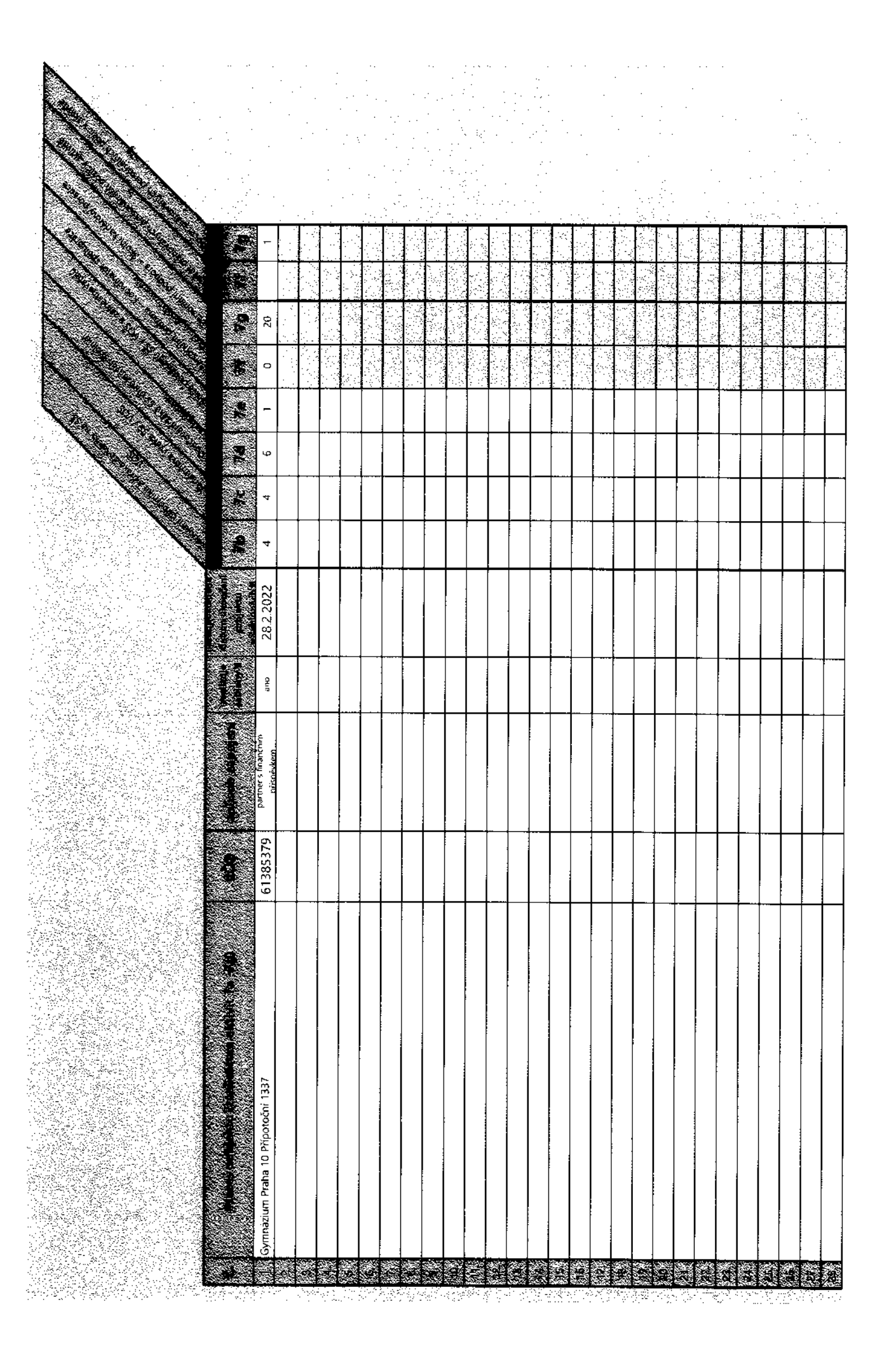

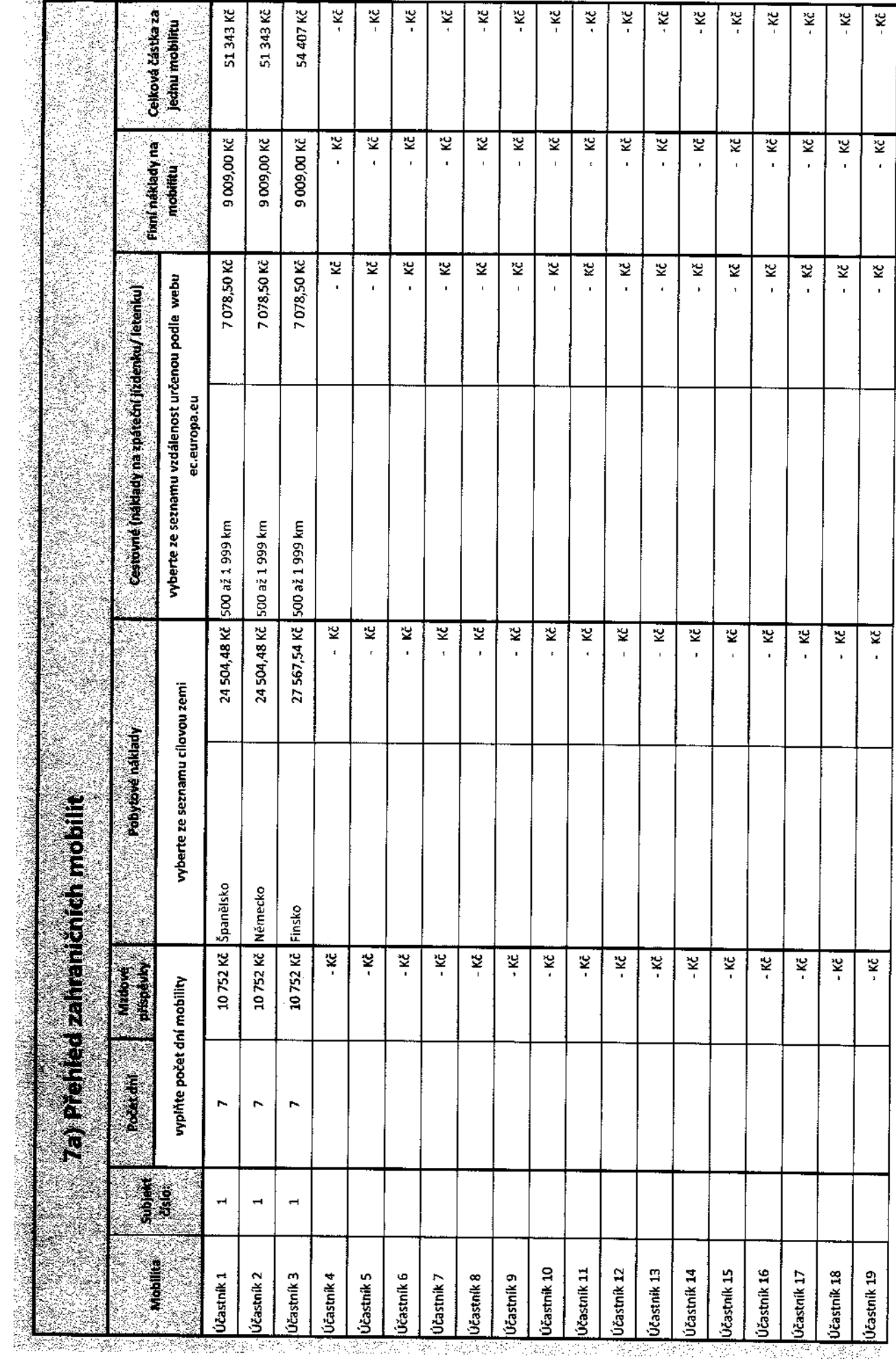

e hande